# **All-in-1 Personal Information Manager Crack Download For Windows**

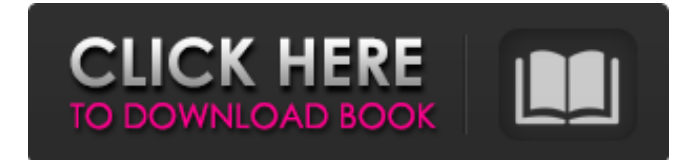

#### **All-in-1 Personal Information Manager Free Download [Updated]**

Never again struggle with sticky notes and a piece of paper. Smart clipboard is a Win32 application that effectively combines Windows clipboard and traditional sticky notes. Note-taking with this application is an easy task. You can use notes in a variety of ways, and you can use them to make it easier to remember things in your life. Smart clipboard can be used just about anywhere, as long as you have Microsoft Word, Excel, PowerPoint, Access or another MS Windows based application installed. Smart clipboard allows you to have the full functionality of Windows clipboard, such as cut, copy, and paste, but also has a sticky notes feature. This is a portable application that you can run on any Windows based computer, even without MS Word, Excel, PowerPoint, Access or any other MS Windows based application. The program is not subject to any license and does not require any subscription fees. You can download and use the program for free. You can have comments, but the program does not offer any other functionality. How does Smart clipboard work? Smart clipboard takes all types of text in your clipboard, and combines them in a list with each item having a name and a short description. Any text you copy in other application can be easily imported into your smart clipboard. The sticky notes feature allows you to take notes without any application. Here you can create sticky notes with up to five pages, one to five pages of text, one to five pictures and one to five text blocks. All you need to do is to take a photo with your digital camera and it will be automatically added to the notes. The text blocks can either be in read-only mode or editable. Any text block can contain one or multiple sentences. The program allows you to search for any note using various search conditions, such as any text in any text block. And it also allows you to search for notes, pictures and notes with specific tags. In conclusion, Smart clipboard is a valuable tool that can simplify your MS Windows life. This tool includes Windows clipboard and traditional sticky notes. It's both simple and useful application that you can use anywhere. Previous: (\*) View the WhiteHat Linux software section(s) The open source software tool WhiteHat Linux is a useful add-on to your computer. This tool is used to protect your privacy on the Internet. We are always being watched. Surveillance cameras monitoring our actions, spies listening into our conversations, companies spying on our

#### **All-in-1 Personal Information Manager Crack PC/Windows**

Fully customizable search engine.Simple, the fastest and most powerful way to find what you're looking for. Google is always ready to serve you better.  $\star$  Constantly growing with millions of new content available online in just one click★ Constantly improved and synchronized with Google's algorithms for the most relevant results★ Faster and more efficient results, with more than 450

billion pages indexed and more than 1 billion snippets used in Google's algorithms★ Faster page load times with more than 6% of Web traffic moving to Google because of its better IndexingWe're constantly on the lookout for ways to serve you better, so that you'll come back to Google and keep using us time and time again. Awards: ★Google Next 2014 Product Award ☆ ★Google Chrome Web Store Awards 2018 PRODUCT AWARD ? ★GURL2017 "Best Free Product" Award ☆ ★Fastest Web Searches by the US Consumer in the Top 25 Search Engines  $\Rightarrow \star$  Sociable Discovery and Personalized Search for the Web that work for you  $\Rightarrow$  Reliable Product Reviews that help you make purchases and save time <sup>®</sup> ★ Beautiful Results that help you get more done, right from the search results' page ✏★ And much more... ➤ Features:★ Easily add or remove sites to your bookmarks list ★ Easily create & manage multiple bookmarks folders ★ Browse bookmarks using various search criteria ★ Add bookmarks to favorite tabs & domains ★ Create custom profiles and search for URLs★ Quickly find web resources using an in-page search box★ Analyze search queries and improve results★ Easily find information you're looking for online ★ Easily copy, organize and share your bookmarks★ Easily create and manage bookmarks from links, images, videos, text, addresses and more  $\star$ History:★ Cleaned up and improved history flow★ View an item's page history★ Find all bookmarks belonging to a site or a folder★ Find a bookmark item using a web search. Easily save your bookmarks list⊕ ★ Easily share your bookmarks list by mail, link or social media ★ Easily import bookmarks from other programs and websites⊕ ★ Backup & Restore: ★ This version includes offline bookmark export & import (Google Bookmarks v3)  $\Rightarrow$  Backup your bookmarks to Google Drive or your Dropbox or Amazon Drive account  $\star \star$  Restoring from the Cloud is very easy and free⇒ $\star$ Generate b7e8fdf5c8

### **All-in-1 Personal Information Manager**

IMAGE DETAILS Image size 2500x3726px 2.08 MB Show More Published : Feb 26, 2017Q: Why do i get the "ValueError: the truth value of a DataFrame is ambiguous" when doing this in Python and Pandas? df = pd.DataFrame({'A' : ['foo', 'bar'], 'B' : ['asdf', 'qwer'], 'C' : [1.0, 2.1]}) df = df[['A', 'B', 'C']].rename(columns = {'A' : 'key', 'B' : 'value', 'C' : 'other'}) This code will result in the following error message: ValueError: the truth value of a DataFrame is ambiguous. Use a.empty, a.bool(), a.item(), a.any() or a.all() I dont understand why this error is happening here, and why isnt it happening at other lines? A: Pandas is being "clever", and tries to warn you that renaming and indexing in this way will render some transformations ambiguous. This is due to the different semantics of renaming and indexing. renaming does not modify the dataframe itself, while indexing does. In [11]: pd.DataFrame({'A' : [1], 'B' : [2]}, index=['foo']) Out[11]: A B foo 1 2 In [12]: pd.DataFrame({'A' : ['foo', 'bar'], 'B' : ['asdf', 'qwer'], 'C' : [1.0, 2.1]}, index=['foo']) Out[12]: A B C foo bar 1.0 1 2.1 2 Note that the column 'A' is also called 'foo' in the 2nd example, since the name of the column is implicitly important. Indexing the same values will rename them (and mark the original row as "previous"), but not generally index them. In [13]: df Out[13]: A

### **What's New in the?**

All-in-1 Personal Information Manager is a neat software solution that allows you to organize and manage information on your contacts, links, appointments, tasks, events and many more items. Allin-1 Personal Information Manager Features: •Organize and manage data on your computer • Add sticky notes, tasks, lists with groceries, questions, routines, follow-up questions, objectives and plans • Create a list of Internet links, bookmarks, and files in your computer • Keep a journal and enter information each day • Add pictures in your records • Keep a list of all books and media files that you've read or watched • Restrict access inside the application using a password • Print various lists All-in-1 Personal Information Manager... 2GB Disk - 4GB Memory - 3D Animation - Mega Monster Rescue Download for free Mega Monster Rescue. You will be able to play the game online. Our site is fully optimized for the following devices: PC Windows. All Game Videos - 4k/3D - Video Games... It is an online all-new game with twist - more fun, more playing - it is BLAST! It is an online all-new game with twist - more fun, more playing - it is BLAST! Watch all the latest and best games here: FACEBOOK: INSTAGRAM: HOULDABRIDA: 1. All Game Videos - 4k/3D - Video Games - BLAST! 2. LONDON NICKNAME DOGGING LONDON, OFFICIAL - City Dogg 3. THIS IS LONDON - City Dogg 4. BURGER KING HUNGER - Porkslap 5. HOPALONG HOLIDAY - Keystone Resort

## **System Requirements For All-in-1 Personal Information Manager:**

Recommended: The minimum recommended system requirements are as follows: Processor: Intel Core i5-3210M/AMD Phenom II X4 955 or higher. Memory: 8 GB RAM Graphics: NVIDIA GTX 660 or AMD HD 7870 DirectX: 11 Additional Notes: The game is fully compatible with Intel i5-3570K/AMD FX-8350 or higher. Additionally, the game requires at least 6 GB of free hard drive space. About the Video Game:

<https://noobkit.com/kol-grep-crack-activator-download/>

[https://dartdessilikottpho.wixsite.com/innafumon/post/wincomm-7-0-0-registration-code-download](https://dartdessilikottpho.wixsite.com/innafumon/post/wincomm-7-0-0-registration-code-download-for-windows-april-2022)[for-windows-april-2022](https://dartdessilikottpho.wixsite.com/innafumon/post/wincomm-7-0-0-registration-code-download-for-windows-april-2022)

<https://edaberan.com/wp-content/uploads/2022/07/XuGet.pdf>

[http://ecenex.yolasite.com/resources/RequestPolicy-Crack--Keygen-Full-Version-Download-](http://ecenex.yolasite.com/resources/RequestPolicy-Crack--Keygen-Full-Version-Download-Updated2022.pdf)[Updated2022.pdf](http://ecenex.yolasite.com/resources/RequestPolicy-Crack--Keygen-Full-Version-Download-Updated2022.pdf)

<https://sportingtip.com/gigapixel-ai-5-7-1-crack-with-registration-code-win-mac/>

<https://arcane-basin-64043.herokuapp.com/cleglan.pdf>

[https://streamers.worldmoneybusiness.com/advert/double-password-crack-free-download-for](https://streamers.worldmoneybusiness.com/advert/double-password-crack-free-download-for-windows-march-2022/)[windows-march-2022/](https://streamers.worldmoneybusiness.com/advert/double-password-crack-free-download-for-windows-march-2022/)

<https://guaraparadise.com/2022/07/04/easy-video-to-mp4-converter-crack/>

<https://mandarinrecruitment.com/system/files/webform/brinalla251.pdf>

<https://glacial-caverns-91569.herokuapp.com/judjas.pdf>

<https://maltymart.com/advert/panotools-crack-free-pc-windows-updated-2022/>

<https://wakelet.com/wake/mRuRUdDKSy0EbqJABxAVm>

<https://skylightbwy.com/ps1exec-crack-free-registration-code-free-updated-2022/>

<https://www.spasvseyarusi.ru/advert/dvd-rip-factory-latest-2022/>

https://www.gasape.com/upload/files/2022/07/nr72aTh|m5IIytFRnIOj\_04\_45d3a90e628bcc4bbb4fb1d [c374f6268\\_file.pdf](https://www.gasape.com/upload/files/2022/07/nr72aThJm5IIytFRnIOj_04_45d3a90e628bcc4bbb4fb1dc374f6268_file.pdf)

<https://bucatarim.com/sidekick-2-1-2-win-mac/>

<http://thebluedispatch.com/passware-kit-standard-plus-crack-2022/>

[https://paddock.trke.rs/upload/files/2022/07/4LRzOY5QO5LeBvq2YW1F\\_04\\_45d3a90e628bcc4bbb4fb](https://paddock.trke.rs/upload/files/2022/07/4LRzOY5QO5LeBvq2YW1F_04_45d3a90e628bcc4bbb4fb1dc374f6268_file.pdf) [1dc374f6268\\_file.pdf](https://paddock.trke.rs/upload/files/2022/07/4LRzOY5QO5LeBvq2YW1F_04_45d3a90e628bcc4bbb4fb1dc374f6268_file.pdf)

<https://engagementlandschaft.de/wp-content/uploads/2022/07/zepfla.pdf> <https://www.tnrhcp.com/wp-content/uploads/2022/07/alarbart.pdf>